## **DAFTAR HALAMAN**

<span id="page-0-0"></span>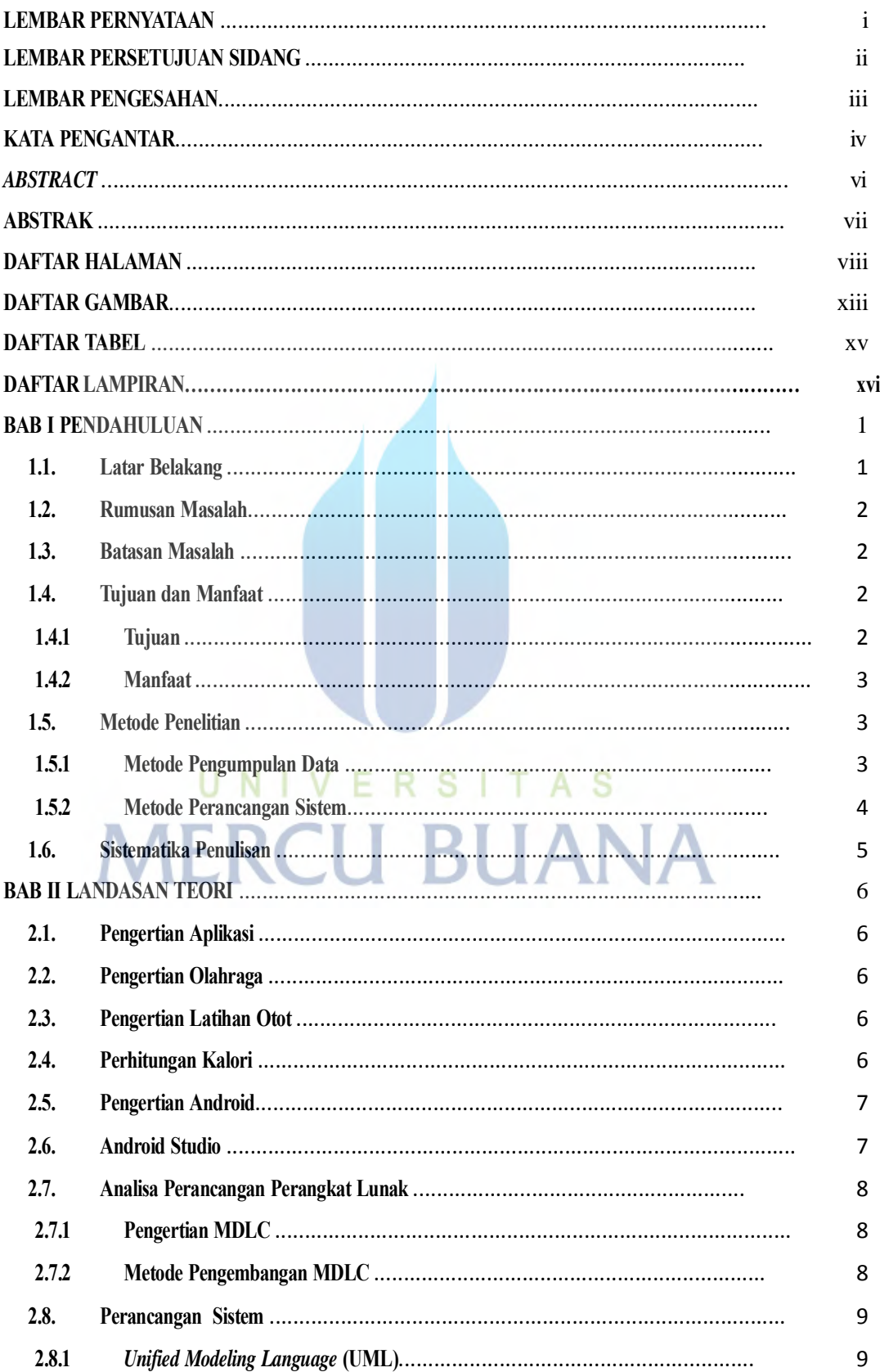

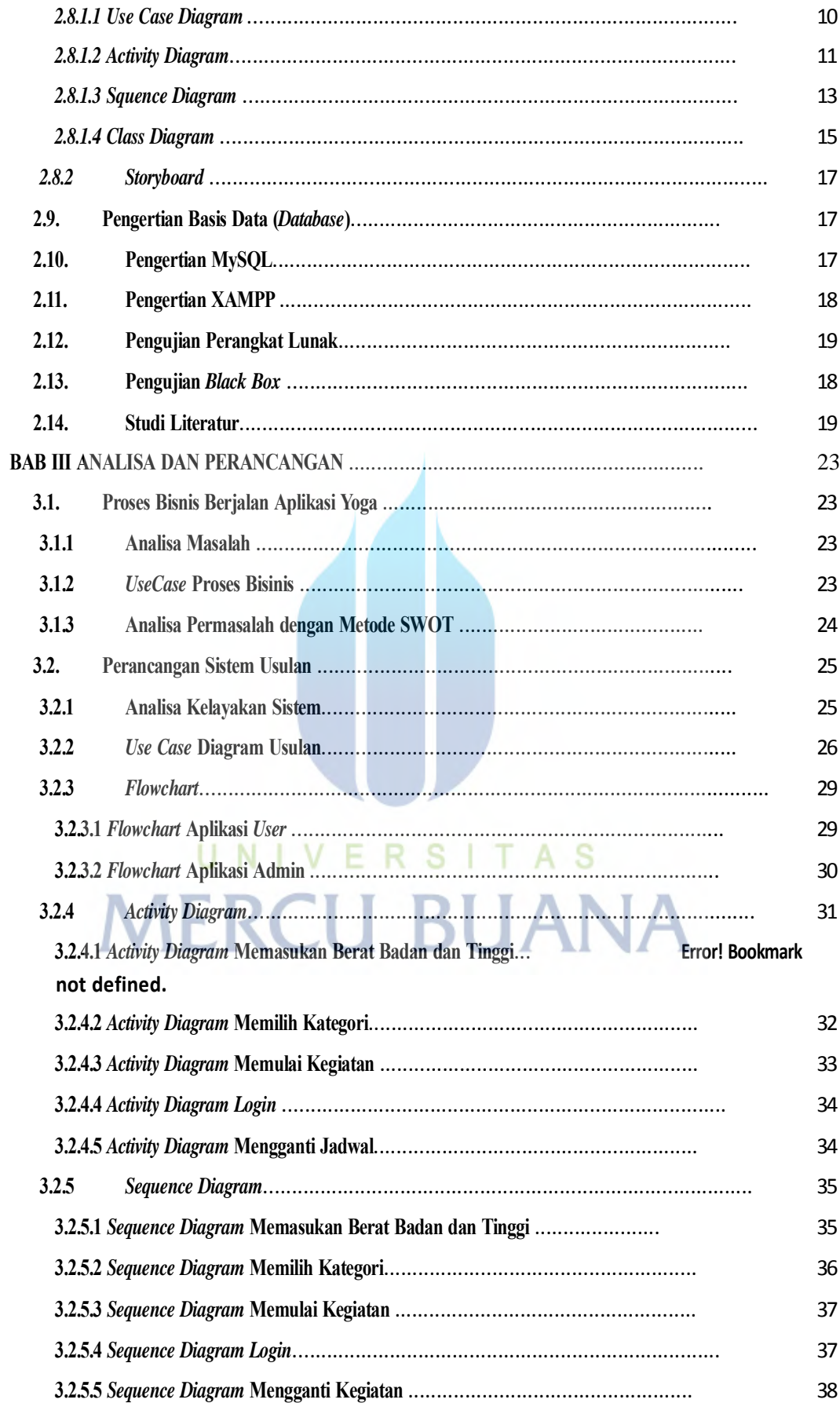

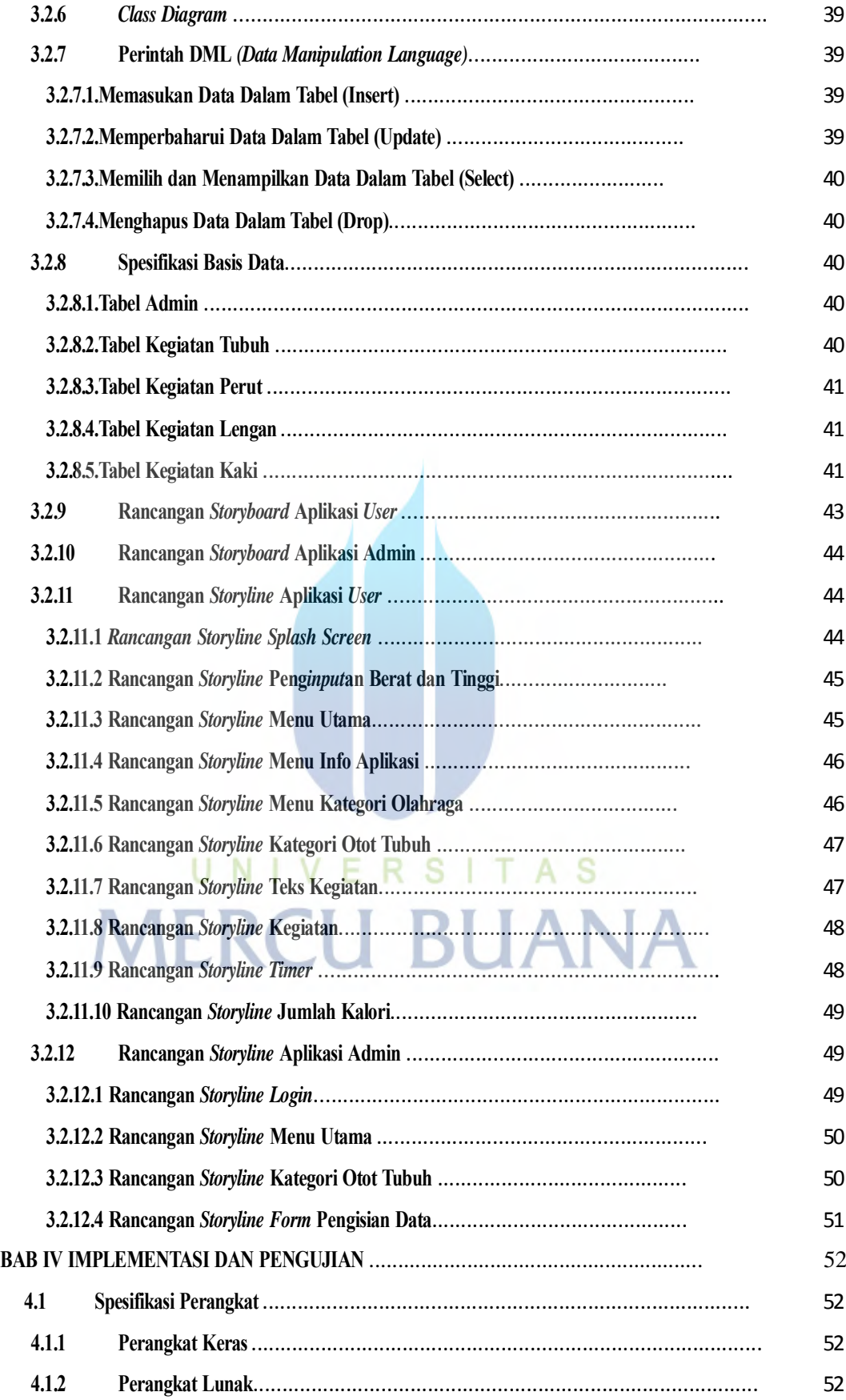

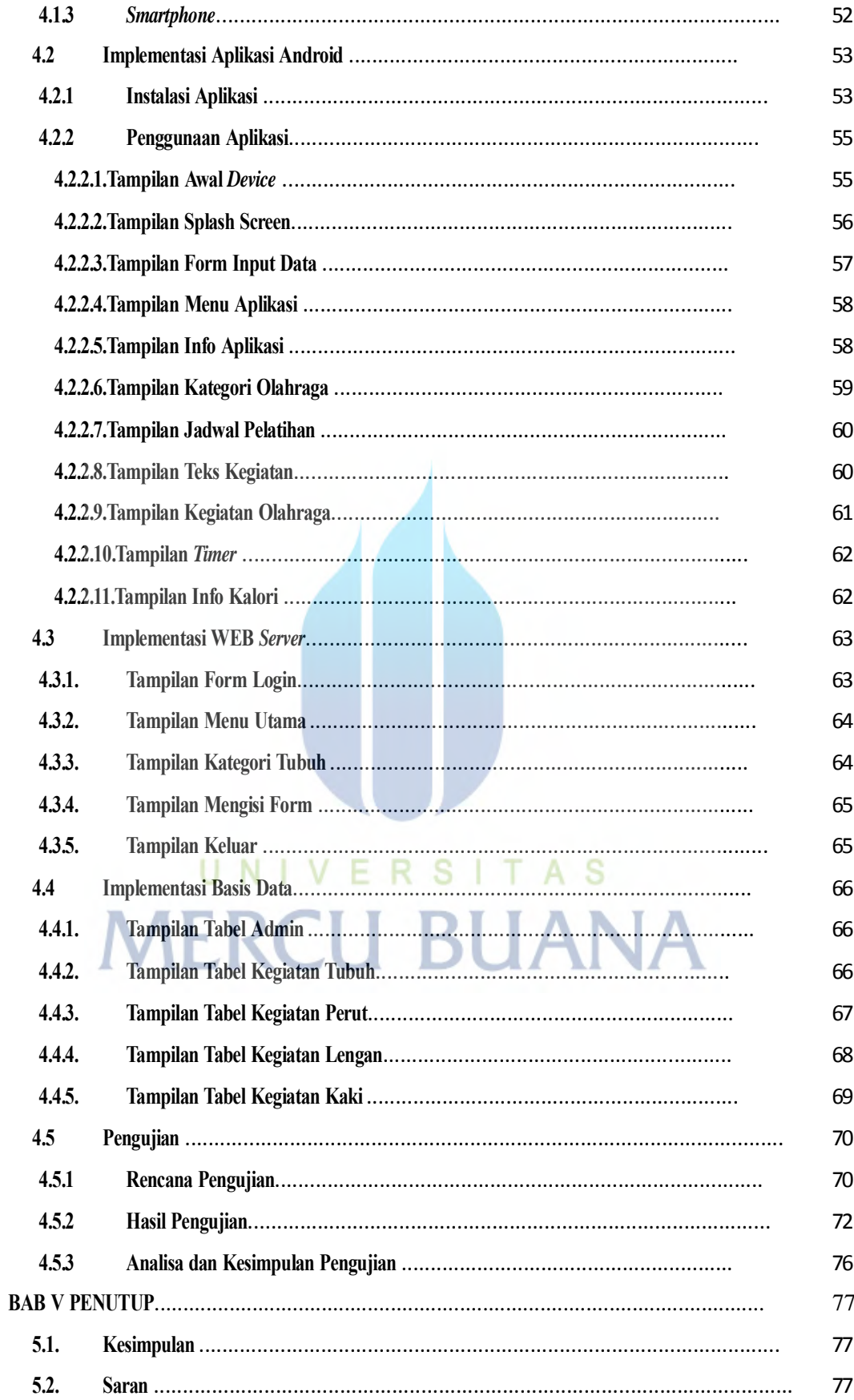

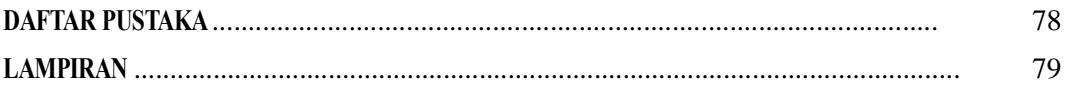

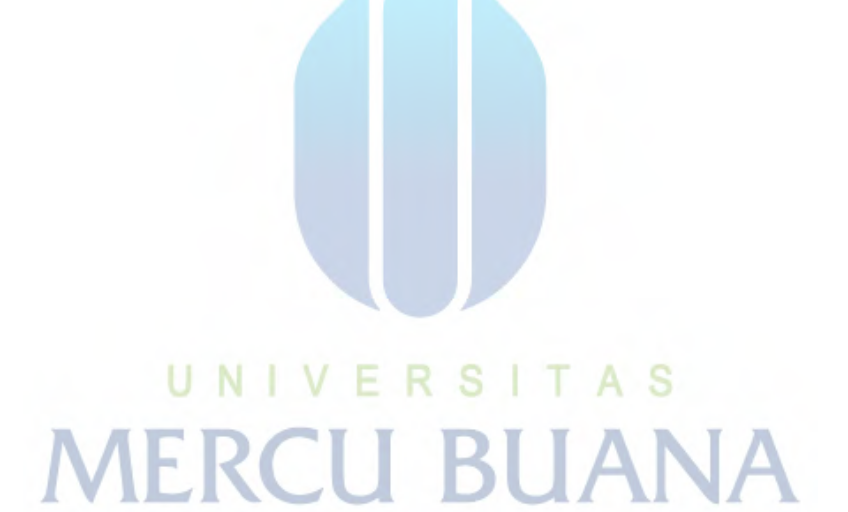